# **Google Keep**

Keep on **muistikirjasovellus**, jonka Google-yhtiö julkaisi maaliskuussa 2013.

Googlen muistikirjasovellusta pidetään ominaisuuksiltaan jossakin määrin pelkistetympänä kuin kilpailijoita, joihin kuuluvat muun muassa [Evernote](https://wiki.metropolia.fi/display/socialmedia/Evernote) ja [Onenote.](https://wiki.metropolia.fi/display/socialmedia/Microsoft+Onenote+Online) Siihen voi ladata muistilappuja sekä webbisivuja tai niiden osia. Muistilappuja pystyy myös ajastamaan. Samoin niitä kykenee ryhmittelemään eri väreillä.

Keep on saatavana [Google Driven](https://wiki.metropolia.fi/display/socialmedia/Google+Drive) kautta web-sovelluksena, [Google Play](https://play.google.com/store/apps/details?id=com.google.android.keep&hl=en) -tuotteena Androidkäyttöjärjestelmällä toimiville mobiililaitteille, [iOS-sovelluksena](https://itunes.apple.com/us/app/google-keep/id1029207872?mt=8) sekä Google Chrome -versiona.

# **Verkko-osoite**

<https://keep.google.com>

### **Kirjallisuutta - Literature**

- [Ohjeet](https://support.google.com/keep/?hl=fi) (EN/FI, virallinen)
- [How to use Google Keep Android](https://support.google.com/keep/answer/2888240?hl=en&co=GENIE.Platform%3DAndroid) (EN, official)
- [Comparison of notetaking software](http://en.wikipedia.org/wiki/Comparison_of_notetaking_software) (EN, 2023)
- [What is Google Keep](https://www.businessinsider.com/guides/tech/what-is-google-keep-how-to-use?r=US&IR=T) (EN, 2022)
- [Wikipedia](http://en.wikipedia.org/wiki/Google_Keep) (EN, 2022)

#### **Videoita - Videos**

- [Google Workspace Youtube video channel](https://www.youtube.com/user/GoogleApps) (EN, official)
- [Beginner tutorial](https://www.youtube.com/watch?v=279EZmPECpE) (EN, 2022)
- [How to use Google Keep notes like a pro](https://www.youtube.com/watch?v=7g2gE_g7kHo) (EN, 2022)

# **Käyttökohteita**

- tutkimus
- työjonon hallinta
- asioiden järjestely
- asioiden priorisointi
- tietojen jako
- verkkosivujen tallennus

#### [In English.](https://wiki.metropolia.fi/display/itservices/Google+Keep)

# **Käyttöehdot**

Sovellus kuuluu Metropolian virallisiin työ- ja opiskeluvälineisiin.

Metropolian opiskelijat ja henkilökunnan jäsenet käyttävät palvelua Metropolia-tunnuksillaan. [Linkit oppaisiin.](https://wiki.metropolia.fi/display/tietohallinto/Pilvipalvelut)

Käyttäjätukea antaa Metropolian tietohallinnon [Helpdesk](http://hd.metropolia.fi/).

Sovellusta Metropolian töihin käytettäessä on noudatettava Metropolian [pilvipalveluehtoja](https://wiki.metropolia.fi/pages/viewpage.action?pageId=245834823).

[Pilvipalvelujen tietoturvallinen käyttö](https://wiki.metropolia.fi/pages/viewpage.action?pageId=203962427)

Google Workspace jakaa keräämiään tietoja Google-yhtiön sisällä tai myös muille yhtiöille.

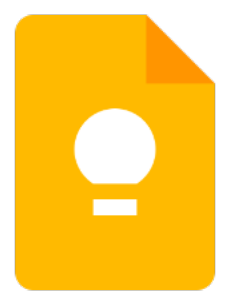